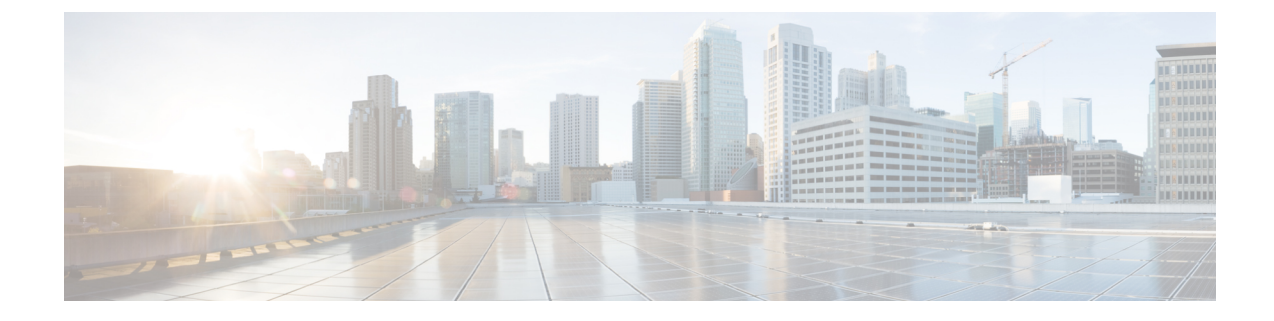

# **APN Remap Table Configuration Mode**

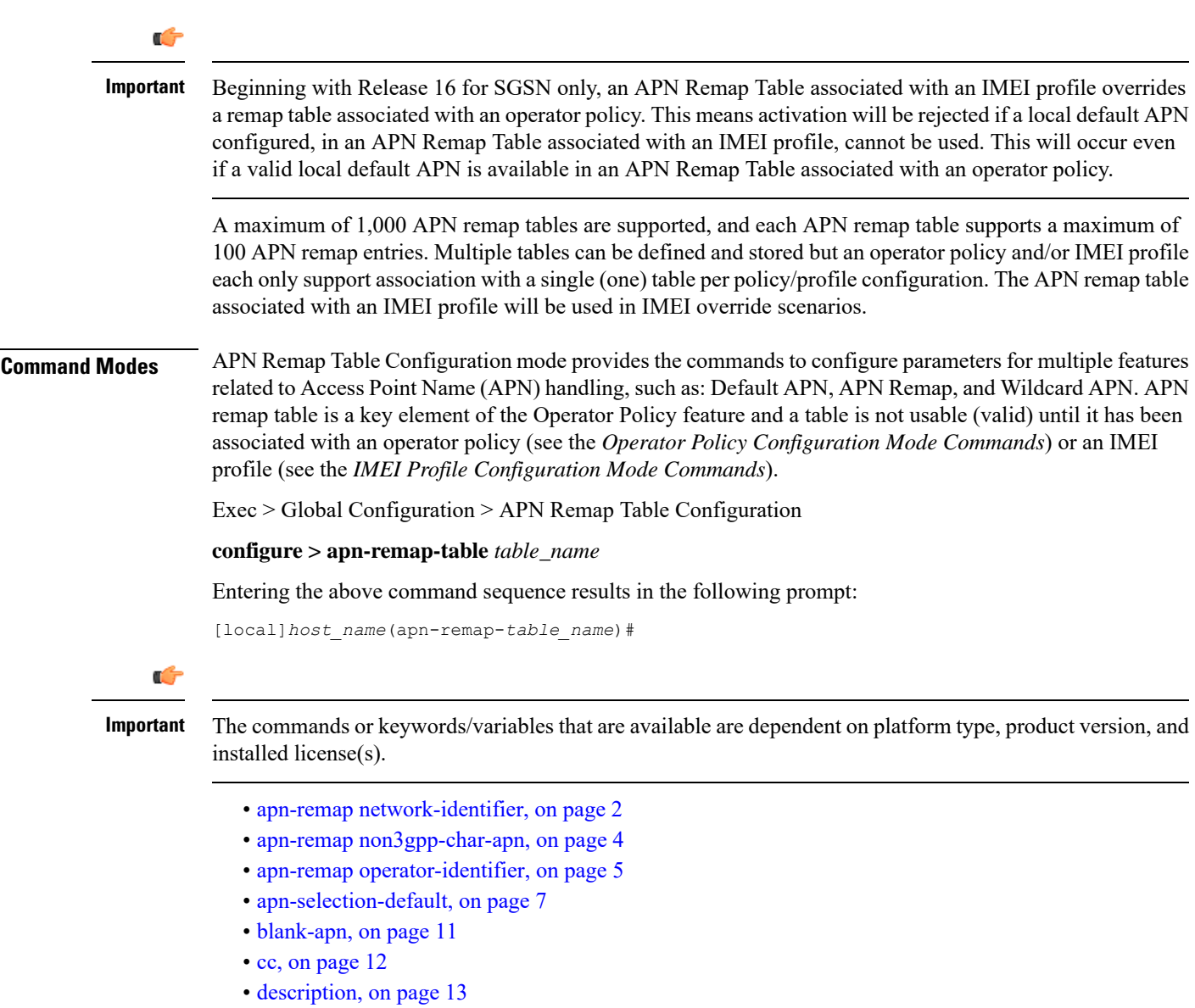

• end, on [page](#page-13-0) 14

 $\mathcal{L}$ 

- exit, on [page](#page-13-1) 14
- [wildcard-apn,](#page-13-2) on page 14

# <span id="page-1-0"></span>**apn-remap network-identifier**

Creates an entry in the APN remap table and provides the ability to override the network identifier part of the APN requested by the UE.

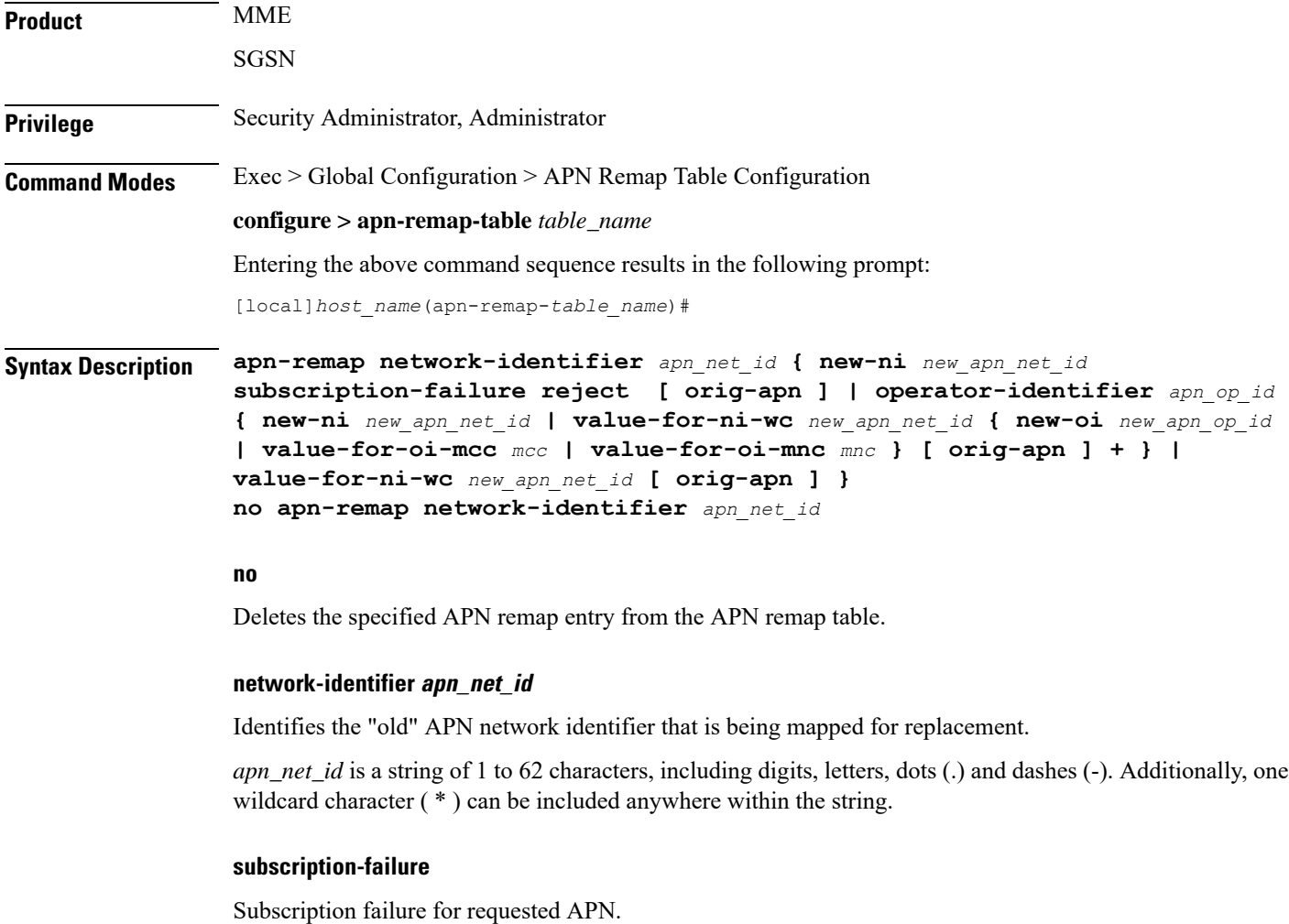

### **reject**

Specifies the rejection with cause code Unknown or Missing APN.

### **new-ni new\_apn\_net\_id**

Identifies the new (target) network identifier to use when no wildcard character is included in the "old" APN network identifier.

*new\_apn\_net\_id* is a string of 1 to 62 characters, including digits, letters, dots (.) and dashes (-).

#### **orig-apn**

Enables MME to send the original APN (UE requested APN) in the ATTACH\_ACCEPT or ACTIVATE\_DEFAULT\_BEARER\_REQUEST message to the UE. This is an optional keyword.

If this keyword is not configured, then remapped APN is sent back to UE.

#### **value-for-ni-wc new\_apn\_net\_id**

Identifies the information to replace the wildcard in the new APN network identifier when a wildcard character is included in the "old" APN network identifier.

*new\_apn\_net\_id* is an alphanumeric string of characters, including dots (.) and dashes (-). This string replaces the wildcard (\*) specified in the *apn\_net\_id*. The two strings together must not exceed 62 characters.

### **operator-identifier apn\_op\_id { new-ni new\_apn\_net\_id | value-for-ni-wc new\_apn\_net\_id { new-oi new\_apn\_op\_id | value-for-oi-mcc mcc | value-for-oi-mnc mnc } [ orig-apn ] + }**

Identifies the "old" APN operator identifier that is being mapped for replacement.

*apn\_op\_id* is a string of 1 to 18 characters including digits, letters, and dots (.). The entry must be in the following format, where # represents a digit: MNC###.MCC###.GPRS.

Optionally, either one or two wildcard characters ( \* ) can be entered. Wildcard characters can be used in place of one # or three # -- for example MNC12\*.MCC\*.GPRS.

The following options can be configured:

- **new-oi** *new\_apn\_op\_id*: Identifies the new (target) operator identifier to use when no wildcard character is included in the "old" APN operator identifier. *new\_apn\_op\_id* is a string of 1 to 18 characters including digits, letters, and dots (.). The entry must be in the following format, where # represents a digit: MNC###.MCC###.GPRS.
- **value-for-oi-mcc** *mcc*: Identifies the information to replace the wildcard in the new APN operator identifier when a wildcard character is included in the MCC portion of the "old" APN operator identifier; for example MNC###.MCC\*.GPRS.
- **value-for-oi-mnc** *mnc*: Identifies the information to replace the wildcard in the new APN operator identifier when a wildcard character is included in the MNC portion of the "old" APN operator identifier; for example MNC\*.MCC###.GPRS.

#### **Usage Guidelines**

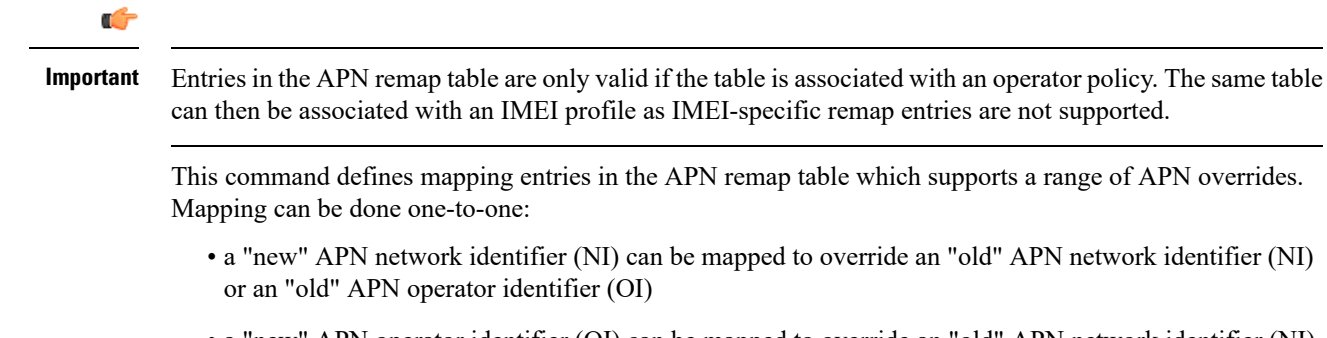

• a "new" APN operator identifier (OI) can be mapped to override an "old" APN network identifier (NI) or an "old" APN operator identifier (OI)

Mapping can also be done with wildcards in the "old" APN entry mapped to wildcard replacements to dynamically create "new" APN network/operator identifiers.

**Related Commands:** APN override can also be based on charging characteristics. This type of override mapping is defined with the **cc** command, also part of this configuration mode.

#### **Example**

A one-to-one APN NI remap entry is illustrated by:

```
apn-remap network-identifier 123abc.com new-ni 333CBC.com
```
Create an entry with a wildcard so that part of an incoming APN NI will be replaced - for example, incoming *xyzabcpqr.com* becomes *xyzinternet2pqr.com*.

```
apn-remap network-identifier xyz*pqr.com value-for-ni-wc internet2
```
Replace any incoming APN NI with a new APN NI.

```
apn-remap network-identifier * value-for-ni-wc newnet.com
```
# <span id="page-3-0"></span>**apn-remap non3gpp-char-apn**

This command enables MME to remap the UE requested APN, containing non-3GPP characters, to an operator defined APN.

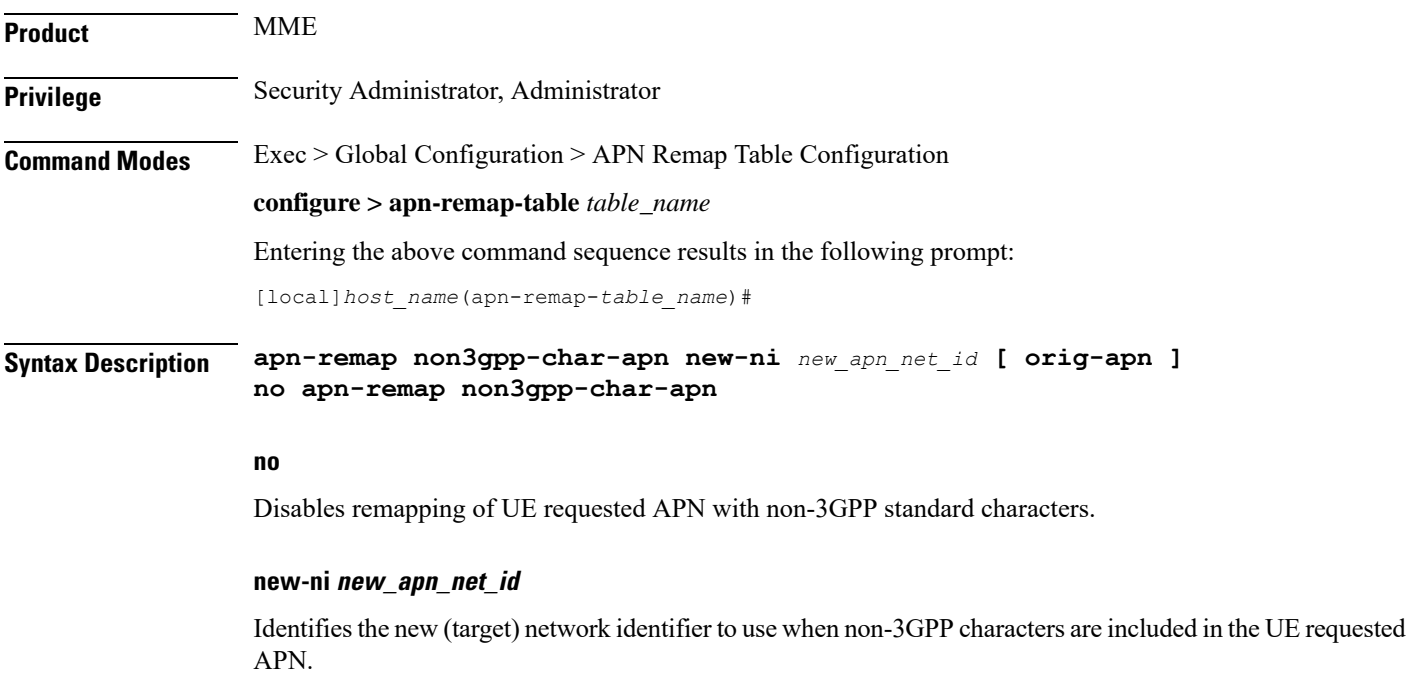

*new\_apn\_net\_id* is a string of 1 to 62 characters, including digits, letters, dots (.) and dashes (-).

#### **orig-apn**

Enables MME to send the original APN (UE requested APN) in the ATTACH\_ACCEPT or ACTIVATE\_DEFAULT\_BEARER\_REQUEST message to the UE. This is an optional keyword.

If this keyword is not configured, then remapped APN is sent back to UE.

### **Usage Guidelines**

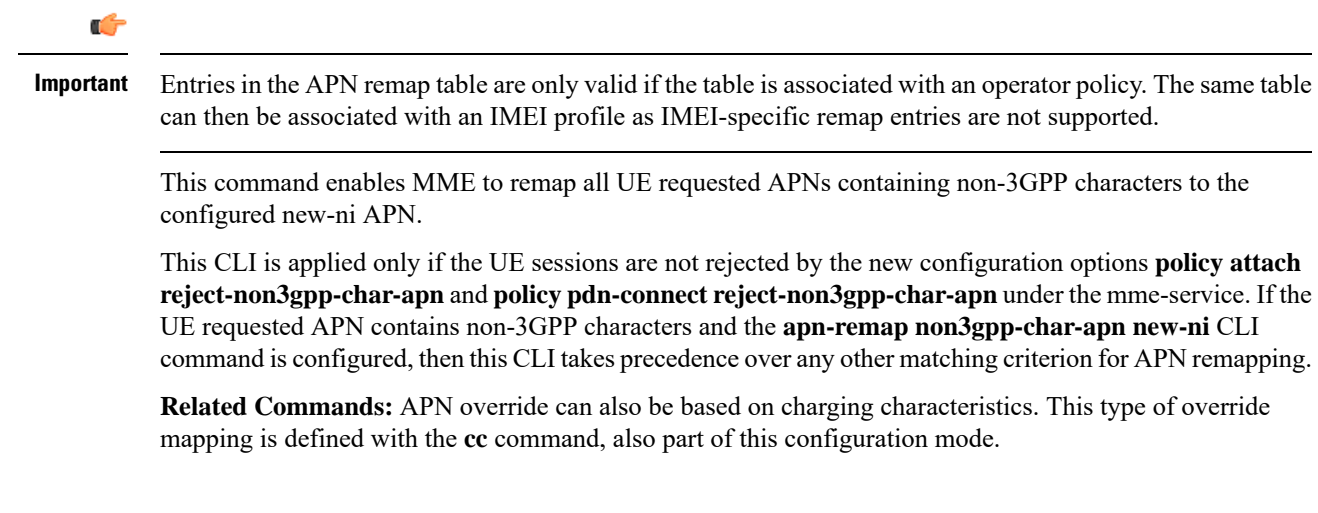

### **Example**

The following command enables remapping of UE requested APN with non-3GPP standard characters to 333CBC.com:

```
apn-remap non3gpp-char-apn new-ni 333CBC.com
```
# <span id="page-4-0"></span>**apn-remap operator-identifier**

Creates an entry in the APN remap table and provides the ability to override the operator part of APN requested by the UE.

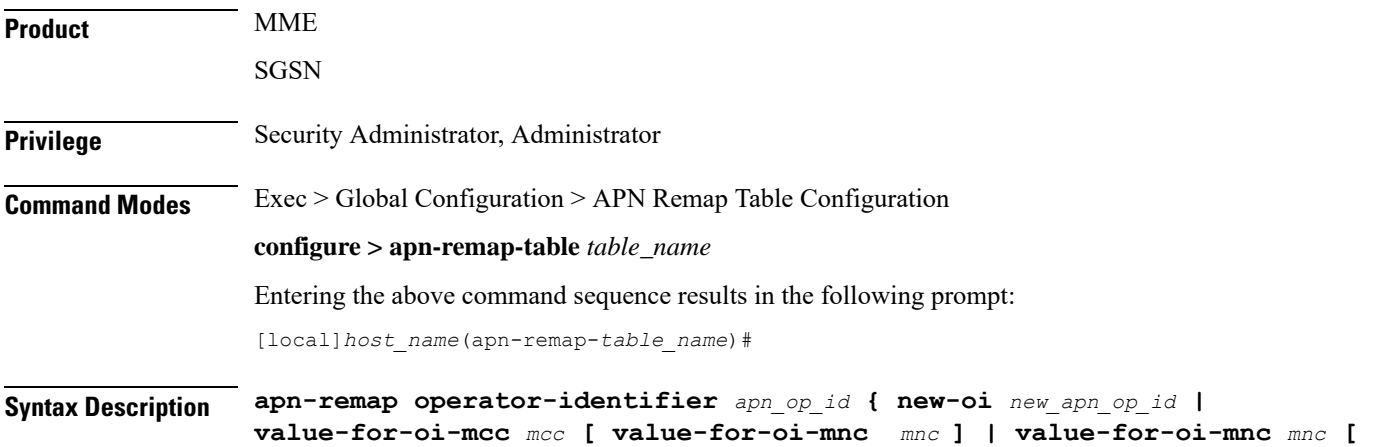

```
value-for-oi-mcc mcc ] }
no apn-remap operator-identifier apn_op_id
```
#### **no**

Deletes the specified APN remap entry from the APN remap table.

### **operator-identifier apn\_op\_id { new-oi new\_apn\_op\_id | value-for-oi-mcc mcc [ value-for-oi-mnc mnc ] | value-for-oi-mnc mnc [ value-for-oi-mcc mcc ] }**

Identifies the "old" APN operator identifier that is being mapped for replacement.

*apn\_op\_id* is a string of 1 to 18 characters including digits, letters, and dots (.). The entry must be in the following format, where # represents a digit: MNC###.MCC###.GPRS.

Optionally, either one or two wildcard characters ( \* ) can be entered. Wildcard characters can be used in place of one # or three # -- for example MNC12\*.MCC\*.GPRS.

The following options can be configured:

- **new-oi** *new\_apn\_op\_id*: Identifies the new (target) operator identifier to use when no wildcard character is included in the "old" APN operator identifier. *new\_apn\_op\_id* is a string of 1 to 18 characters including digits, letters, and dots (.). The entry must be in the following format, where # represents a digit: MNC###.MCC###.GPRS.
- **value-for-oi-mcc** *mcc*: Identifies the information to replace the wildcard in the new APN operator identifier when a wildcard character is included in the MCC portion of the "old" APN operator identifier; for example MNC###.MCC\*.GPRS.
- **value-for-oi-mnc** *mnc*: Identifies the information to replace the wildcard in the new APN operator identifier when a wildcard character is included in the MNC portion of the "old" APN operator identifier; for example MNC\*.MCC###.GPRS.

#### **Usage Guidelines**

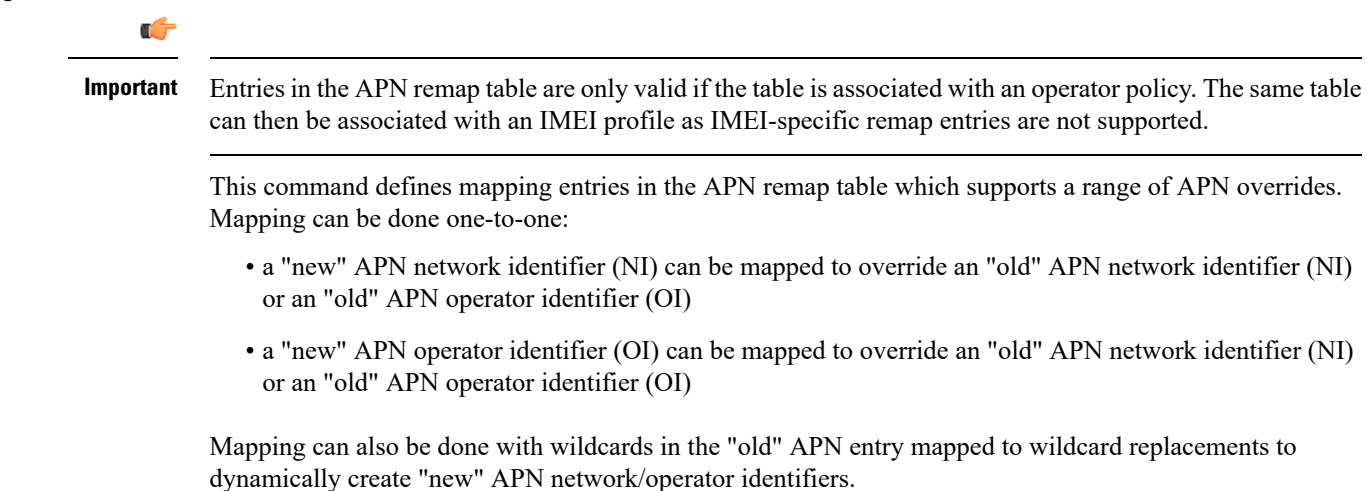

**Related Commands:** APN override can also be based on charging characteristics. This type of override mapping is defined with the **cc** command, also part of this configuration mode.

#### **Example**

A one-to-one APN OI remap entry is illustrated by:

**apn-remap operator-identifier MNC423.MCC222.GPRS new-oi MNC123.MCC456.GPRS**

Replace any incoming APN OI with a new APN OI *MNC123.MCC456.GPRS*:

```
apn-remap operator-identifier MNC*.MCC*.GPRS value-for-oi-mnc 123
value-for-oi-mcc 456
```
# <span id="page-6-0"></span>**apn-selection-default**

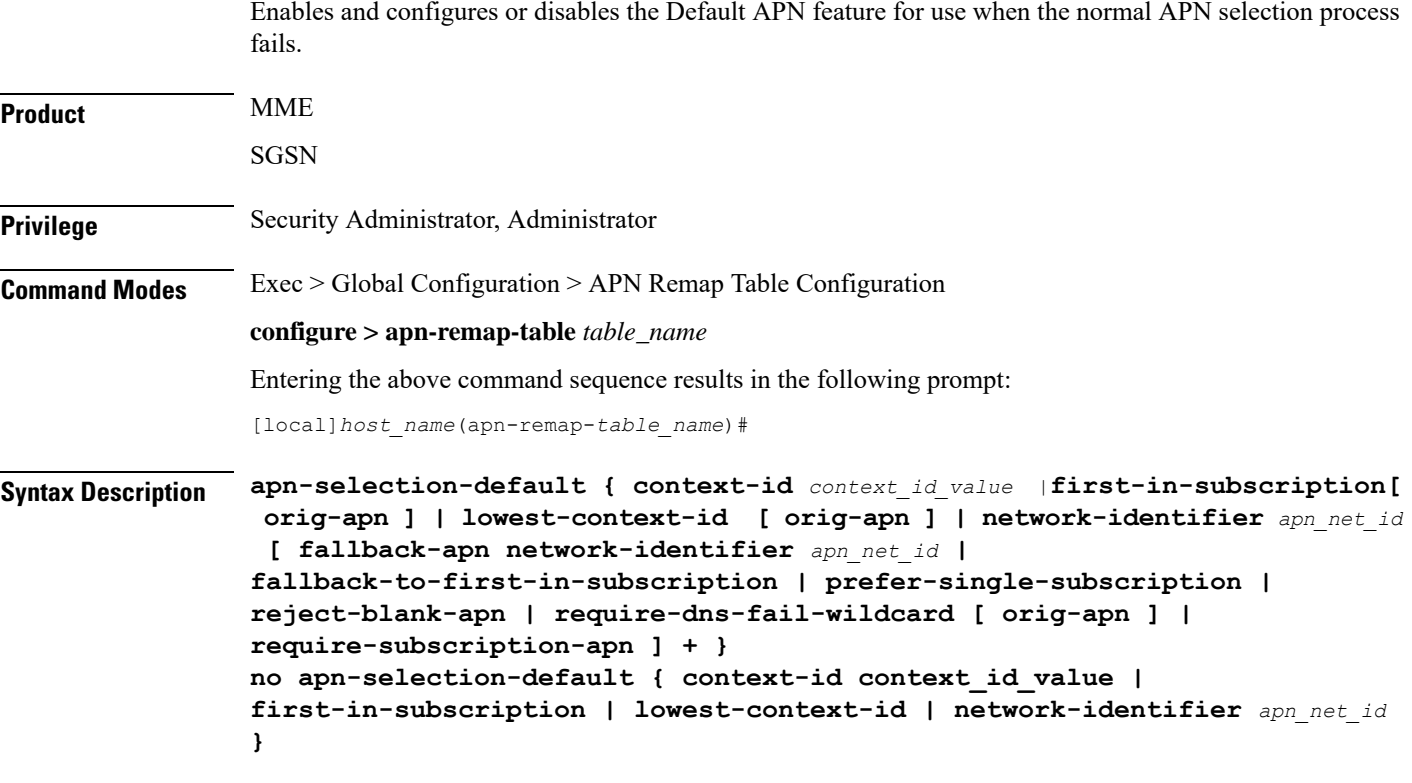

**no**

Delete the configuration statement and disable the default APN feature.

### **context-id context\_id\_value**

Specifies the usage of APN in subscription record with context ID matching the PDN type if normal APN selection fails. context id value must be an integer between 1 and 15.

#### **first-in-subscription [ orig-apn ]**

Specifies that the first APN in the subscription record matching the requested PDN type is used as the default APN. This applies when normal APN selection fails and if the UE APN is absent and the defined default APN is not a match.

For the SGSN, "first-in-subscription" means the first record from the list of records sent from the HLR (in the same order) with PDP type matching the requested PDP type. With this configuration, if the first record is a wildcard APN it is expected that the wildcard APN be configured. If not, the activation will be rejected.

For MME, if the default APN in the subscription data matches the requested pdn-type, then the default APN is used. Otherwise, the first record from the list of records (apn-list) sent from the HSS with PDP type matching the UE-requested PDP type is selected. The apn-list is sorted according to apn-name.

**orig-apn**: Enables MME to send the original APN (UE requested APN) in the ATTACH\_ACCEPT or ACTIVATE\_DEFAULT\_BEARER\_REQUEST message to the UE. This is an optional keyword.

If this keyword is not configured, then re-mapped APN is sent back to UE.

#### **lowest-context-id [ orig-apn ]**

Specifies that the subscription APN with the lowest context-ID in the subscription record matching the PDN type is used as the default APN when normal APN selection fails.

With this configuration, if the record with the lowest context-ID is a wildcard APN, then it is expected that the wildcard APN has already been configured. If not, the activation will be rejected.

If both **apn-selection-default lowest-context-id**and **apn-selection-default first-in-subscription**options are configured, whichever command was executed (configured) first will be the behavior used.

Starting with Release 14.0, MME also supports use of this keyword.

**orig-apn**: Enables MME to send the original APN (UE requested APN) in the ATTACH\_ACCEPT or ACTIVATE\_DEFAULT\_BEARER\_REQUEST message to the UE. This is an optional keyword.

If this keyword is not configured, then remapped APN is sent back to UE.

#### **network-identifier apn\_net\_id**

Specifies the network identifier will be used as the default APN name. *apn\_net\_id* is a string of 1 through 62 characters, including digits, letters, dots (.) and dashes (-).

In 21.4 and later releases, this keyword is enhanced to support S4-SGSN.

Any of the following optional keywords can be used with **network-identifier** as qualifications.

#### **fallback-apn network-identifier apn\_net\_id**

SGSN only.

Specifies a dummy APN to be used when the default APN is not present in the subscription so that the activation does not fail. With this keyword configured, the context is activated with a dummy APN and the GGSN displays a static page for this APN, instructing the subscriber to subscribe for appropriate services.

*apn\_net\_id* is a string of 1 to 62 characters, including letters, digits, dots (.) and dashes (-).

#### **fallback-to-first-in-subscription**

SGSN only.

Uses the APN from the first subscription record when the configured default APN is not available.

#### **prefer-single-subscription**

SGSN only.

Uses the APN from the subscription record if it is the only record available and normal APN selection fails.

#### **reject-blank-apn**

SGSN only.

Disables use of the default APN if a blank APN is received.

#### **require-dns-fail-wildcard [ orig-apn ]**

MME only.

Enables the default APN to be used if the DNS query fails with the requested APN.

**orig-apn**: Enables MME to send the original APN (UE requested APN) in the ATTACH\_ACCEPT or ACTIVATE\_DEFAULT\_BEARER\_REQUEST message to the UE. This is an optional keyword.

If this keyword is not configured, then remapped APN is sent back to UE.

In 18.2 and later releases: The **require-dns-fail-wildcard** keyword is also supported by the MME.

In releases prior to 21.4: The **require-dns-fail-wildcard** keyword is not supported for S4-SGSN.

In 21.4 and later releases: The **require-dns-fail-wildcard** keyword is supported for S4-SGSN.

#### **require-subscription-apn network-identifier apn\_net\_id**

SGSN only.

If defined, this APN name must also be included in the subscription data for the default APN feature to function.

*apn\_net\_id* is a string of 1 to 62 characters, including letters, digits, dots (.) and dashes (-).

**Usage Guidelines** The default APN feature will be used in error situations when the MME or the SGSN cannot select a valid APN via the normal APN selection process. Within an operator policy, an APN remap table with a default APN can be configured for the MME/SGSN to:

- override a requested APN when the HSS/HLR does not have the requested APN in the subscription profile.
- provide a viable APN if APN selection fails because there was no "requested APN" and wildcard subscription was not an option.

The default APN feature can also be used in the event of a DNS query failure with the selected APN, if:

- the **wildcard-apn** command is configured, (requirement only for SGSN)
- a wildcard subscription is present,
- the **require-dns-fail-wildcard** keyword is included with the **apn-selection-default** command then the configured default APN will be used when the DNS query is retried.

In all of the instances outlined above, the MME/SGSN can provide the default APN as an alternate behavior to ensure that PDP context activation is successful.

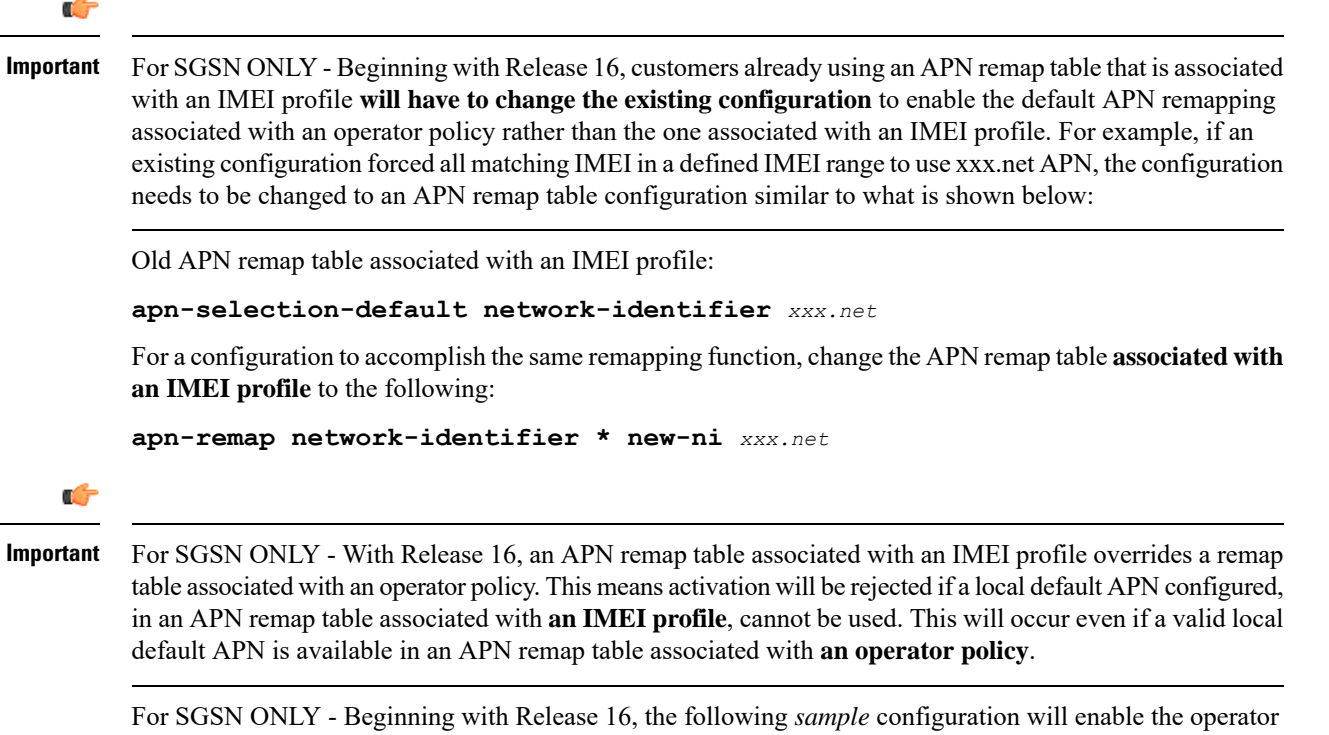

to bypass APN remapping for a specific IMEI range:

```
config
   operator-policy name OpPol1
      associate call-control-profile OpPol1CCprof1
      associate apn-remap-table RemapOpPol1
      imei-range first start_imei last ending_imei [ sv IMEI_sv ] imei-profile
 name IMEIprof1
      exit
   imei-profile name IMEIprof1
      associate apn-remap-table remapIMEIprof1
      exit
   apn-remap-table remapIMEIprof1
      exit
   apn-remap-table RemapOpPol1
      apn-selection-default network-identifier NewAPN.net
      end
```
### **Example**

The following command enablesthe default APN feature for APN *HomeNet1* in an APN remap table associated with an operator policy:

**apn-selection-default network-identifier HomeNet1**

For SGSN only - Beginning with Release 16, if the APN remap table is associated with an IMEI profile, for a configuration to accomplish the same remapping function as noted in the sample above, then use syntax similar to the following:

**apn-remap network-identifier \* new-ni** *xxx.net*

The following command, in an APN remap table associated with an operator policy, enables use of a default APN selected on the basis of lowest context-ID if the APN is not contained within the subscription:

**apn-selection-default lowest-context-id**

The following command enables use of a default APN if the DNS query fails:

**apn-selection-default network-identifier HomeNet1 require-dns-fail-wildcard**

### <span id="page-10-0"></span>**blank-apn**

Enables the Blank APN feature and defines the APN that will be used when no APN is requested. This command is specific to SGSN.

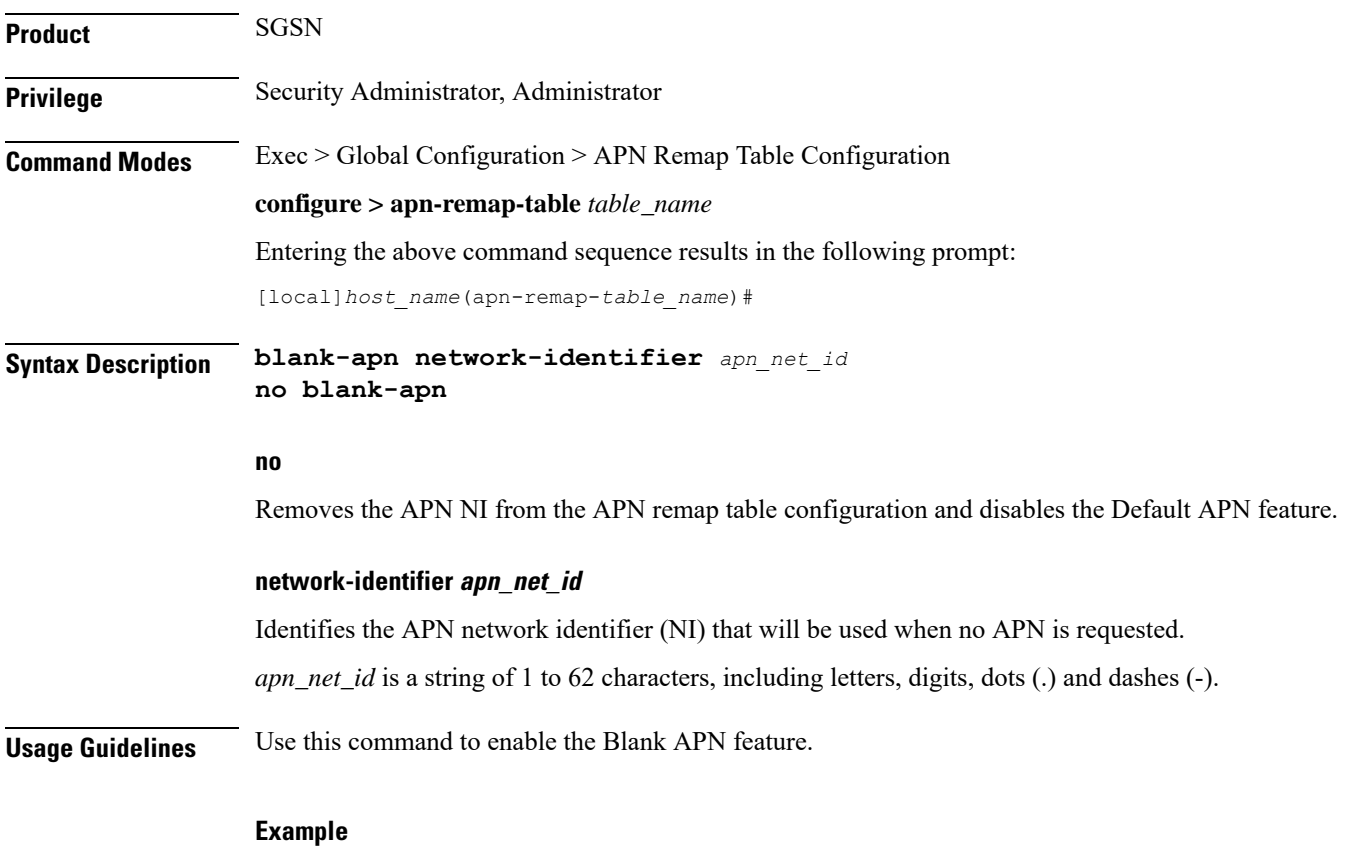

The following command creates an entry that supplies the *starnet.com* as the APN network identifier whenever a request does not include an APN:

**blank-apn network-identifier starnet.com**

### <span id="page-11-0"></span>**cc**

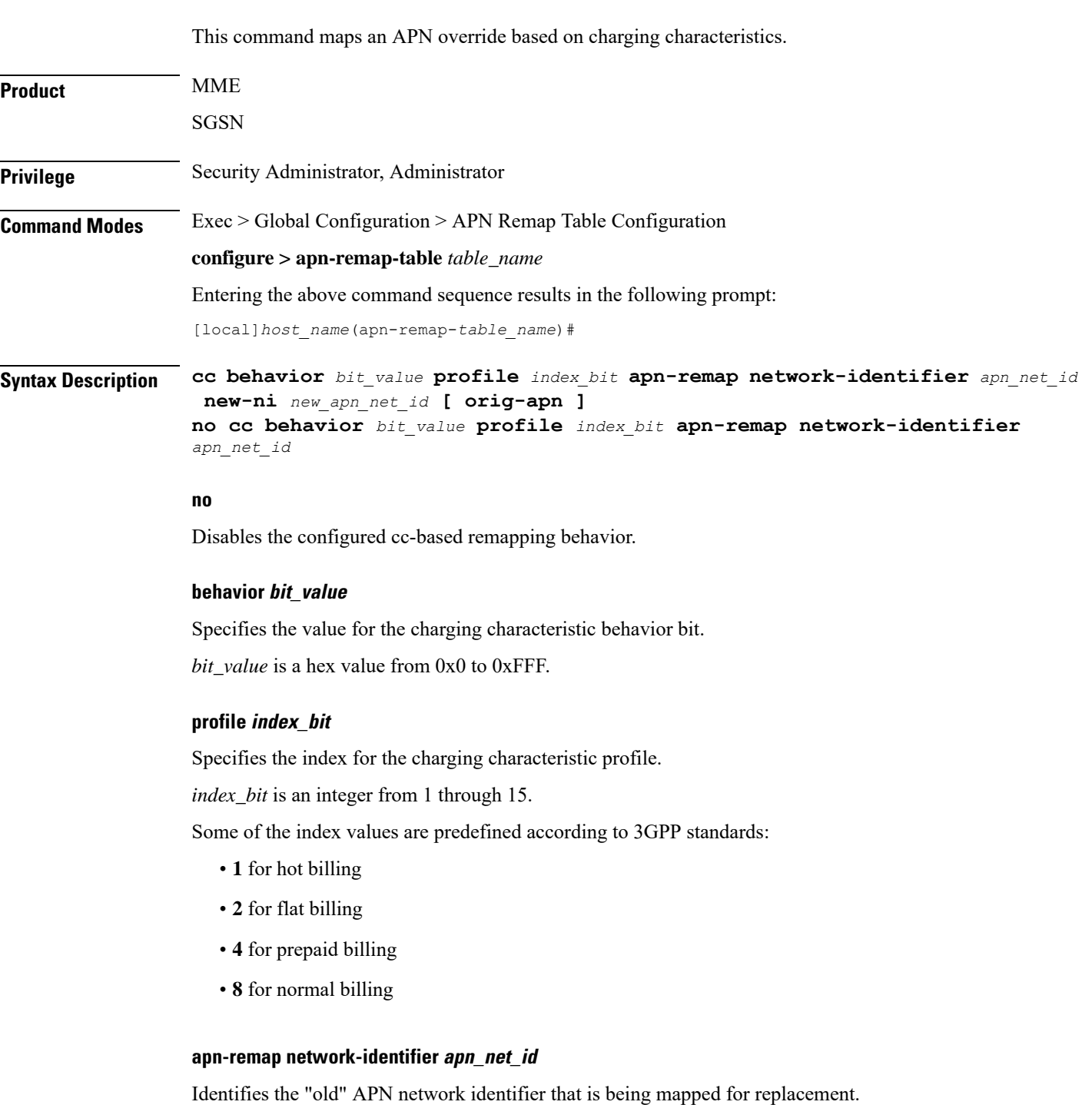

*apn\_net\_id* is a string of 1 to 62 characters, including letters, digits, dots (.) and dashes (-).

Ш

#### **new-ni new\_apn\_net\_id**

Identifies the "new" APN network identifier that is being mapped to.

*new\_apn\_net\_id* is a string of 1 to 62 characters, including letters, digits, dots (.) and dashes (-).

#### **orig-apn**

Enables MME to send the original APN (UE requested APN) in the ACTIVATE\_DEFAULT\_BEARER\_REQUEST message to the UE. This is an optional keyword.

If this keyword is not configured, then remapped APN is sent back to UE.

**Usage Guidelines** Use this command to enable APN remapping only when the charging characteristic value in the subscription record associated with the requested APN matches the value configured for the **new-ni**.

> The new APN NI must be part of the subscription data so that the charging characteristic associated with the new APN NI will be used for activating the context. If there is not one associated, then the general charging characteristic will be used.

#### **Example**

The following command associates a new APN NI *locals1* with a set of charging characteristics:

**cc behavior 0xF profile 4 apn-remap network-identifier homer1 new-ni locals1**

## <span id="page-12-0"></span>**description**

Defines a string that describes this APN remap table.

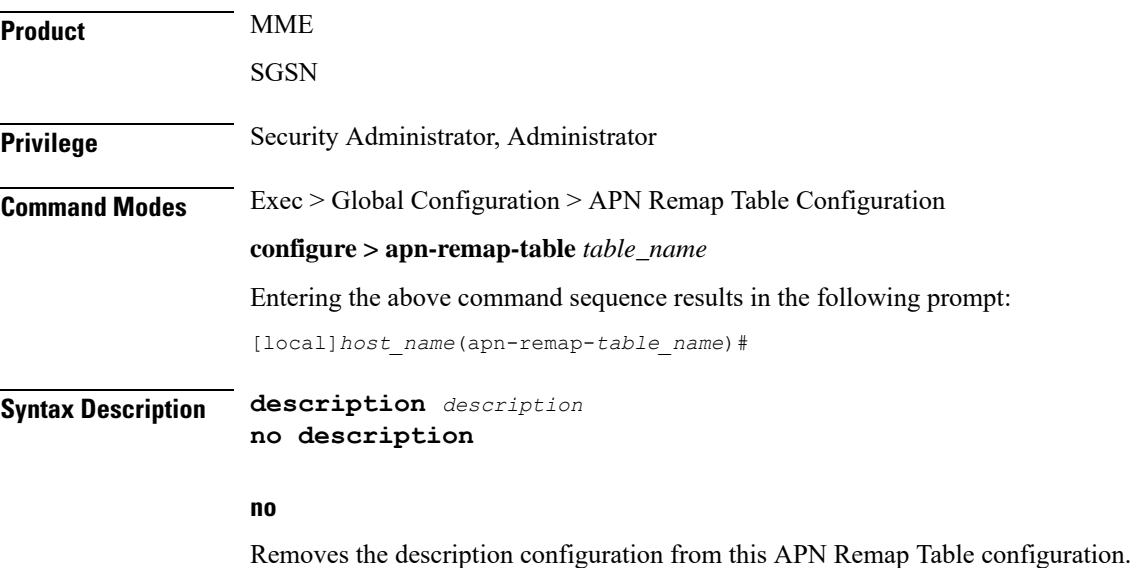

### **description** Specifies descriptive text to be associated with the APN remap table as an alphanumeric string of 1 through 100 characters. The string may include spaces, punctuation, and case-sensitive letters if the string is enclosed in double quotation marks ("). **Usage Guidelines** Define information that identifies this particularly APN remap table. **Example**

**description "APN\_remap1 replaces all MNC1## Ids."**

# <span id="page-13-0"></span>**end**

Exits the current configuration mode and returns to the Exec mode.

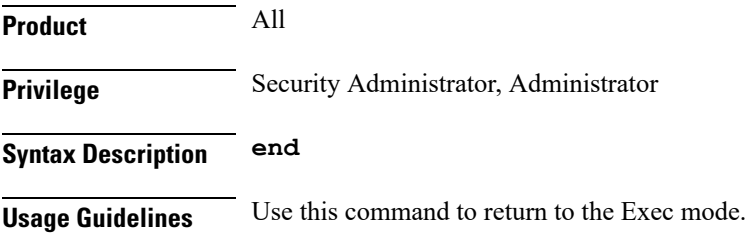

# <span id="page-13-1"></span>**exit**

Exits the current mode and returns to the parent configuration mode.

<span id="page-13-2"></span>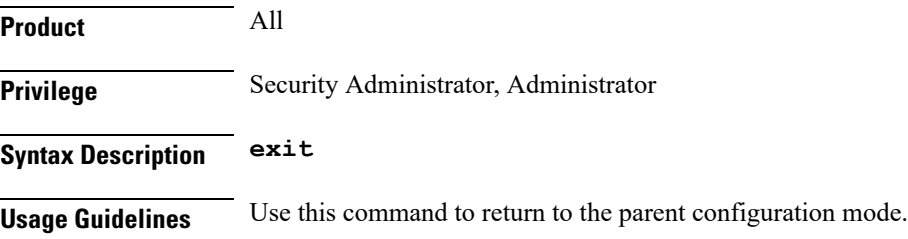

# **wildcard-apn**

Enables or disables the Wildcard APN feature and define the default APN to be used whenever a wildcard APN is included in the subscriber record.

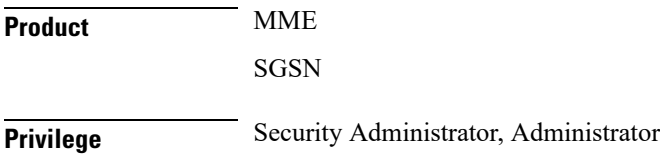

 $\mathbf l$ 

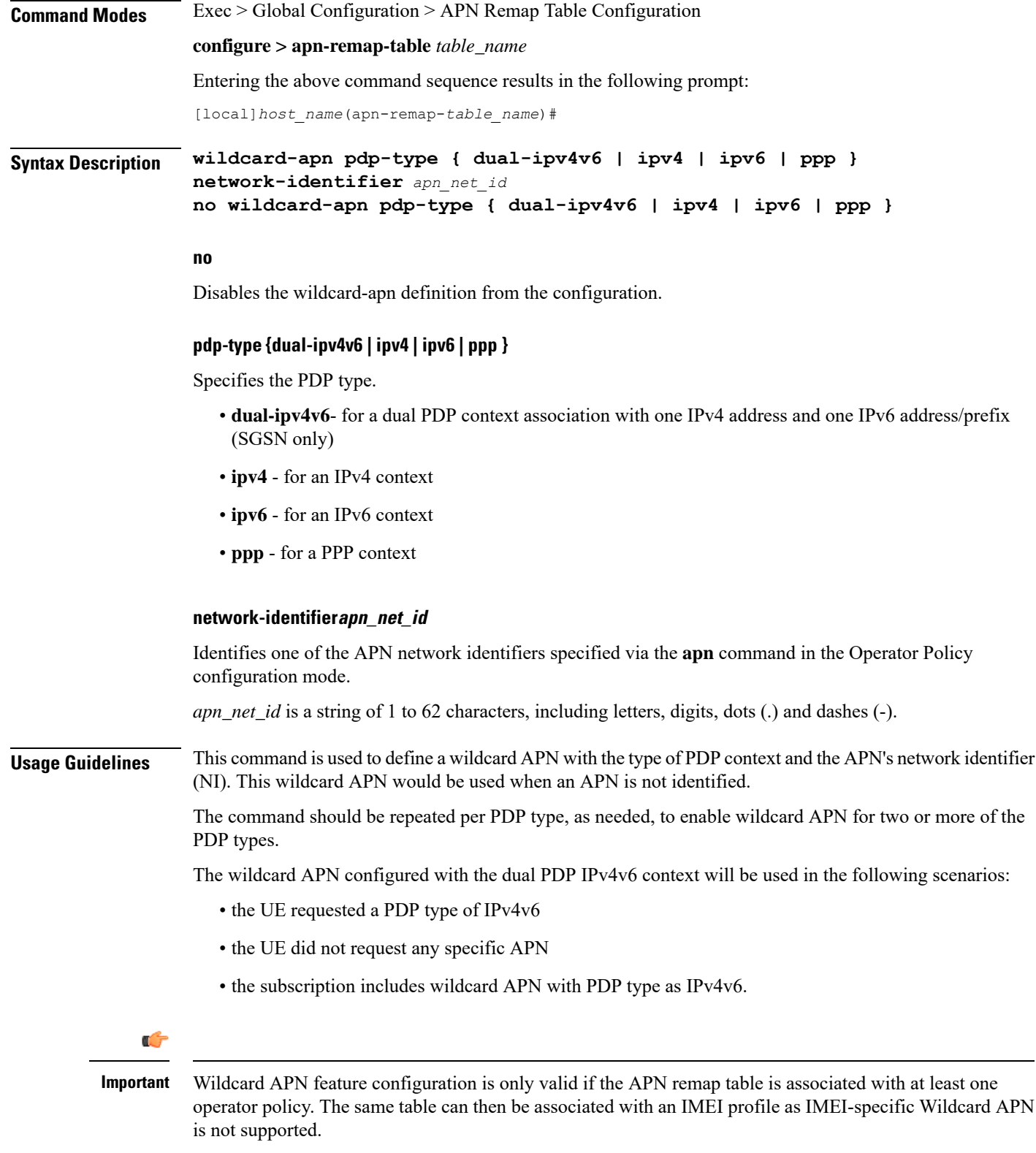

### **Example**

Use this command to enable an APN wildcard for PDP type IPv4 and NI *homer1*:

**wildcard-apn pdp-type ipv4 network-identifier homer1**